*Arkusz zawiera informacje prawnie chronione do momentu rozpoczęcia egzaminu*

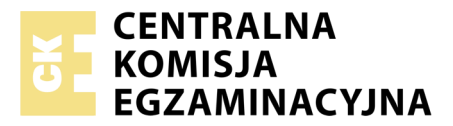

Nazwa kwalifikacji: **Realizacja nagrań** Oznaczenie kwalifikacji: **S.02** Numer zadania: **01**

Numer PESEL zdającego\*

Miejsce na naklejkę z numerem Wypełnia zdający PESEL i z kodem ośrodka

> **S.02-01-19.01** Czas trwania egzaminu: **180 minut**

### **EGZAMIN POTWIERDZAJĄCY KWALIFIKACJE W ZAWODZIE Rok 2019 CZĘŚĆ PRAKTYCZNA**

#### **Instrukcja dla zdającego**

- 1. Na pierwszej stronie arkusza egzaminacyjnego wpisz w oznaczonym miejscu swój numer PESEL i naklej naklejkę z numerem PESEL i z kodem ośrodka.
- 2. Na KARCIE OCENY w oznaczonym miejscu przyklej naklejkę z numerem PESEL oraz wpisz:
	- swój numer PESEL\*,
	- oznaczenie kwalifikacji,
	- numer zadania,
	- numer stanowiska.
- 3. KARTĘ OCENY przekaż zespołowi nadzorującemu.
- 4. Sprawdź, czy arkusz egzaminacyjny zawiera 3 strony i nie zawiera błędów. Ewentualny brak stron lub inne usterki zgłoś przez podniesienie ręki przewodniczącemu zespołu nadzorującego.
- 5. Zapoznaj się z treścią zadania oraz stanowiskiem egzaminacyjnym. Masz na to 10 minut. Czas ten nie jest wliczany do czasu trwania egzaminu.
- 6. Czas rozpoczęcia i zakończenia pracy zapisze w widocznym miejscu przewodniczący zespołu nadzorującego.
- 7. Wykonaj samodzielnie zadanie egzaminacyjne. Przestrzegaj zasad bezpieczeństwa i organizacji pracy.
- 8. Jeżeli w zadaniu egzaminacyjnym występuje polecenie "zgłoś gotowość do oceny przez podniesienie ręki", to zastosuj się do polecenia i poczekaj na decyzję przewodniczącego zespołu nadzorującego.
- 9. Po zakończeniu wykonania zadania pozostaw rezultaty oraz arkusz egzaminacyjny na swoim stanowisku lub w miejscu wskazanym przez przewodniczącego zespołu nadzorującego.
- 10. Po uzyskaniu zgody zespołu nadzorującego możesz opuścić salę/miejsce przeprowadzania egzaminu.

# *Powodzenia!*

*\* w przypadku braku numeru PESEL – seria i numer paszportu lub innego dokumentu potwierdzającego tożsamość*

# **Zadanie egzaminacyjne**

Wykonaj nagranie krótkiego (ok. 2-minutowego) utworu muzycznego wykonanego przez trio instrumentów dętych, w składzie: puzon, saksofon tenorowy, trąbka.

Przygotuj studio i reżysernię do nagrania.

# *Czas na wykonanie związanych z tym czynności nie powinien przekroczyć 30 minut.*

*Przed przystąpieniem do przygotowania studia oraz reżyserni, zgłoś przewodniczącemu zespołu nadzorującego (ZN), przez podniesienie ręki, zamiar wykonania tych czynności. Po uzyskaniu zgody wykonaj je w obecności egzaminatora.*

W studio dobierz i ustaw na statywach mikrofony do nagrania tria i podłącz je do wejść interfejsu audio. Zapewnij wykonawcom odsłuch słuchawkowy. Kable mikrofonowe i słuchawkowe ułóż tak, aby nie były narażone na uszkodzenia oraz nie utrudniały pracy osobom przebywającym w studio.

Przejdź do reżyserni i skonfiguruj stanowisko realizatora nagrania.

Na pulpicie komputera utwórz folder roboczy i opisz go swoim numerem PESEL. W programie DAW służącym do rejestracji i edycji dźwięku utwórz nową sesję wielościeżkową o parametrach 48 kHz/24 bity, w której nagrasz utwór grany przez trio. Poszczególne ścieżki w sesji nazwij zgodnie z nazwami nagrywanych instrumentów.

Skonfiguruj odsłuch dla wykonawców tak, aby wszyscy słyszeli dźwięk własnego instrumentu, dźwięk pozostałych instrumentów oraz twój głos odbierany przez mikrofon komunikacyjny w reżyserni. Przeprowadź próbę z wykonawcami, podczas której ustalisz poziom sygnału wejściowego, brzmienie tria oraz proporcje odsłuchu w słuchawkach wykonawców.

*Po wykonaniu czynności przygotowawczych zgłoś przewodniczącemu ZN, przez podniesienie ręki, gotowość do nagrania utworu muzycznego. Czekaj na uzyskanie zgody na wykonanie dalszych czynności.*

Nagraj utwór muzyczny.

# **Możesz nagrać maksymalnie 3 wersje utworu muzycznego.**

Sesję oprogramowania DAW wraz z nagranymi plikami dźwiękowymi zapisz w folderze roboczym.

Skopiuj folder roboczy na pendrive.

*Zgłoś przewodniczącemu ZN, przez podniesienie ręki, gotowość do przejścia na stanowisko postprodukcyjne.*

Na stanowisku postprodukcyjnym wykonaj obróbkę materiału dźwiękowego.

Folder roboczy z zawartością przenieś z pendrive'a na pulpit komputera znajdującego się na stanowisku postprodukcyjnym. Otwórz sesję oprogramowania DAW i dokonaj wyboru najbardziej udanych wersji nagrania. Zmontuj z nich ostateczny utwór muzyczny. Ustaw odpowiednie proporcje między nagranymi instrumentami. Lokalizacja nagranych instrumentów w panoramie powinna odpowiadać ustawieniu wykonawców w studio. Na ścieżkach wszystkich trzech instrumentów zastosuj korekcję barwy oraz kompresję dynamiki dźwięku. Utwórz szynę równoległą z procesorem pogłosowym i wyślij na nią sygnał każdego z instrumentów. Zadbaj o to, aby w obrazie stereofonicznym nie występowały zakłócenia fazowe.

Zgraj utwór muzyczny w taki sposób, aby poziom szczytowy sygnału nie przekroczył -0,5 dBFS.

Zgrany utwór zapisz w folderze roboczym w postaci dwóch plików wynikowych o następujących parametrach:

.wav, stereo, 48 kHz/16 bitów, .mp3, stereo, 48 kHz/320 kb/s.

Folder roboczy zawierający ostateczną wersję sesji montażowej oraz pliki wynikowe nagraj na płytę CD-R. Nagraną płytę opisz swoim numerem PESEL i pozostaw na stanowisku egzaminacyjnym.

# **Nie zamykaj sesji montażowej i nie wyłączaj komputera.**

#### **Czas przeznaczony na wykonanie zadania wynosi 180 minut.**

#### **Ocenie podlegać będą następujące rezultaty:**

- sesja oprogramowania DAW, utworzona w reżyserni, z wielościeżkowym nagraniem tria,
- sesja montażowa po obróbce materiału dźwiękowego na stanowisku postprodukcyjnym,
- nagrana płyta CD-R z sesją montażową i plikami wynikowymi

#### oraz

przebieg przygotowania studia i reżyserni do nagrania.